# Urząd Komunikacji Elektronicznej

# **UKE**

# Departament Częstotliwości

ul. Giełdowa 7/9 01‐211 Warszawa Tel.: +48 22 53 49 125 Faks: +48 22 53 49 175 email: sekretariat.dc@uke.gov.pl

# INSTRUKCJA

# wypełnienia formularza LRS do wydania pozwolenia na używanie urządzeń radiowych w naziemnej stacji satelitarnej

#### 1. Uwagi ogólne

- a) Pozwolenia radiowe na używanie urządzeń radiowych w naziemnej stacji satelitarnej (LRS), wydaje się na pisemny lub elektroniczny wniosek złożony do Prezesa Urzędu Komunikacji Elektronicznej. Jako wniosek traktuje się wystąpienie do Prezesa UKE o wydanie pozwolenia radiowego, złożone w formie dokumentu elektronicznego lub papierowego, zawierającego informacje niezbędne do wydania pozwolenia radiowego.
- b) Wniosek o pozwolenia radiowe LRS powinien się składać z n/w dokumentów:
	- wypełnionego formularza LRS wraz z załącznikami;
	- dowodu zapłaty należnej opłaty skarbowej za wydanie pozwolenia;
	- dowodu zapłaty należnej opłaty skarbowej w przypadku gdy Wnioskodawca działa przez pełnomocnika.
- c) Formularz powinien być wypełniony komputerowo z wykorzystaniem sformatowanego pliku PDF, zamieszczonego na stronie UKE. Dopuszcza się również wypełnienie formularza odręcznie.
- d) Jeżeli żądana informacja nie dotyczy wnioskowanej stacji, należy w odpowiadającym jej polu wpisać "nie dotyczy".
- e) Dla pól wyboru składających się z listy wyboru, należy wybrać jedną z możliwych opcji.
- f) Daty we wniosku wpisywać w formacie dzień-miesiąc-rok (dd-mm-rrrr).
- g) Wypełniony formularz LRS można:
	- przesłać w formie elektronicznej przez platformę ePUAP (Elektroniczna Platforma Usług Administracji Publicznej) https://epuap.gov.pl oraz przez Platformę Usług Elektronicznych (PUE) [https://pue.uke.gov.pl/,](https://pue.uke.gov.pl/)
	- przesłać pocztą na adres: Urząd Komunikacji Elektronicznej, ul. Giełdowa 7/9, 01-211 Warszawa lub,

• złożyć w Kancelarii Ogólnej UKE.

# 2. Część główna formularza

W części głównej formularza należy zawrzeć n/w dane administracyjne:

- *Wniosek:* numer (sygnatura własna) oraz data wniosku;
- *Rodzaj wniosku:* odznaczyć pole wyboru jako nowe pozwolenie lub zmianę pozwolenia. W przypadku zmiany pozwolenia należy podać numer i datę poprzedniego pozwolenia;
- *Wnioskodawca:* wpisać niezbędne dane dotyczące wnioskodawcy zgodnie z zawartymi opisami;
- *Punkt kontaktowy w sprawach technicznych:* wpisać niezbędne dane dotyczące punktu kontaktowego zgodnie z zawartymi opisami;
- *Ustalony Pełnomocnik:* w przypadku ustalenia pełnomocnika należy wpisać niezbędne dane dotyczące pełnomocnika zgodnie z zawartymi opisami (należy dołączyć również ustanowione pełnomocnictwo);
- *Rodzaj pozwolenia:* odznaczyć właściwy rodzaj pozwolenia;
- *Przeznaczenie stacji:* odznaczyć właściwy rodzaj pola. W przypadku pola "Inne" uzupełnić dodatkowy opis;
- *Rodzaj świadczonej usługi:* odznaczyć właściwy rodzaj pola. W przypadku pola "Inne" uzupełnić dodatkowy opis;
- *Informacje o satelicie:* podać nazwę satelity geostacjonarnego lub nazwę systemu satelitów nie geostacjonarnych wraz z określeniem ich podstawowych parametrów;
- *Data rozpoczęcia i zakończenia używania urządzeń oraz wykorzystywania częstotliwości:*  odznaczyć właściwe pole. W przypadku pola "*Inna data*" należy pamiętać, że termin rozpoczęcia wykorzystywania częstotliwości nie może być dłuższy niż 12 miesięcy od dnia wydania pozwolenia. Tak więc, termin rozpoczęcia wykorzystywania częstotliwości może zostać określony jako dzień będący jednocześnie początkiem okresu ważności albo jako dzień późniejszy, z tym zastrzeżeniem, że moment rozpoczęcia wykorzystywania częstotliwości nie może zostać określony jako data późniejsza niż dzień, w którym upłynie 12 miesięcy od daty wydania pozwolenia.

W przypadku pola "*Inna data*" należy uwzględnić fakt, że Pozwolenia radiowe dla służb radiokomunikacyjnych innych niż służba radiokomunikacyjna amatorska są wydawane na okres nieprzekraczający 10 lat. Termin ważności pozwolenia w oparciu o rezerwacje nie powinien być dłuży niż data ważności rezerwacji częstotliwości.

 *Dołączam wymagane dokumenty:* odznaczyć dokumenty, które będą dodatkowo załączone do wniosku.

W przypadku gdy Wnioskodawca działa przez pełnomocnika, do wniosku należy załączyć pełnomocnictwo, lub odpis pełnomocnictwa, jeżeli jego zgodność z oryginałem została poświadczona przez notariusza albo przez występującego w sprawie pełnomocnika strony będącego adwokatem, radcą prawnym, rzecznikiem patentowym lub doradcą podatkowym - (poświadczenie winno zawierać datę i miejsce jego sporządzenia), pełnomocnictwo zgodnie z art. 33 § 3 ustawy z dnia 14 czerwca 1960 r. Kodeks postępowania administracyjnego (t.j. Dz. U. z 2018 r. poz. 2096 z późn. zm.), zwanej dalej kpa może być przedłożone do akt wyłącznie jako: oryginał, urzędowo poświadczony odpis przez notariusza (konsula) lub odpis uwierzytelniony przez występującego w sprawie pełnomocnika, będącego adwokatem, radcą prawnym, rzecznikiem patentowym, a także doradcą podatkowym. Składający wniosek lub pełnomocnictwo albo dokonujący zgłoszenia zobowiązany jest załączyć dowód zapłaty należnej opłaty skarbowej. Dowód ten pozostawia się w aktach sprawy z następującym zastrzeżeniem: na żądanie podmiotu, który dokonał zapłaty opłaty skarbowej, dowód zapłaty może zostać zwrócony, po uprzednim dokonaniu na jego odwrocie adnotacji określającej przedmiot opłaty skarbowej, kwotę uiszczonej opłaty, datę dokonania zgłoszenia albo złożenia wniosku lub pełnomocnictwa, potwierdzonej pieczęcią urzędową oraz podpisem osoby dokonującej adnotacji z podaniem imienia, nazwiska i stanowiska służbowego. Adnotacja taka powinna być dokonana także na wniosku, zgłoszeniu lub pełnomocnictwie, z zastrzeżeniem, że zamiast daty dokonania zgłoszenia albo złożenia wniosku lub pełnomocnictwa, należy określić datę wpłaty i numer pokwitowania lub numer rachunku bankowego, na który wpłaty dokonano.

- o *Stałe godziny pracy* wybrać jeden z poniższych skrótów:
	- H24 Usługa ciągła przez 24 godziny
	- HJ Usługa dzienna
	- HN Usługa nocna
	- HT Usługa w okresie przejściowym
	- HX Usługa z przerwami przez 24 godziny lub nie ma określonych godzin pracy
	- I Usługa z przerwami we wskazanym czasie UTC (skoordynowany czas uniwersalny – ten sam co GMT: średni czas według południka Greenwich)
- *Sposób odbioru pozwolenia (decyzji):* odznaczyć właściwy sposób odbioru decyzji.

# 3. Załącznik nr 1

- *Dane o instalacji:* wpisać niezbędne dane dotyczące stacji zgodnie z zawartymi opisami;
- *Elementy wchodzące w skład instalacji:* wpisać niezbędne dane dotyczące elementów stacji zgodnie z zawartymi opisami;
- *Położenie stacji naziemnej:* wpisać niezbędne dane dotyczące położenia stacji zgodnie z zawartymi opisami. Wysokość środka elektrycznego anteny należy rozumieć jako wysokość elementu promieniującego (promiennika, geometrycznego środka płaszczyzny promieniującej układu antenowego itp.) mierzona względem poziomu terenu.

# 4. Załącznik nr 2

- *Dane techniczno-eksploatacyjne części nadawczej:* wpisać niezbędne dane dotyczące stacji zgodnie z niżej wymienionymi opisami;
	- o *Klasa stacji* wybrać jeden z poniższych skrótów dotyczący naziemnej stacji satelitarnej (NSS):
		- TB Stała NSS wykorzystywana w służbie ruchomej w lotnictwie
		- TC NSS w służbie stałej
		- TD NSS wykorzystywana do kontroli obiektów w kosmosie
		- TF Stała NSS wykorzystywana do oznaczenia położenia obiektów
		- TH NSS do badań kosmosu
		- TI Stała NSS wykorzystywana w służbie ruchomej morskiej
		- TK NSS do śledzenia kosmosu
		- TM NSS satelity meteorologicznego
		- TN NSS wykorzystywana w radionawigacji
		- TO Ruchoma NSS w radionawigacji lotniczej
		- TQ Ruchoma NSS w radionawigacji morskiej
		- TR NSS wykorzystywana do celów telemetrii
		- TT NSS do kontroli operacji kosmicznych
		- TU Ruchoma lądowa NSS
		- TW NSS w służbie badania Ziemi
		- TX Stała NSS wykorzystywana w radionawigacji morskiej
		- TY Stała NSS wykorzystywana w służbie ruchomej na lądzie
		- TZ Stała NSS wykorzystywana w radionawigacji lotniczej
		- UA Ruchoma NSS
		- UB NSS w radiodyfuzji satelitarnej
	- o *Rodzaj służby* wybrać jeden z poniższych skrótów:
		- CO stacja przeznaczona wyłącznie do korespondencji oficjalnej
		- CP stacja przeznaczona do korespondencji publicznej
		- CR stacja przeznaczona do ograniczonej korespondencji publicznej
		- CV stacja przeznaczona wyłącznie do korespondencji prywatnych agencji
	- o *Kod szerokości pasma, emisji oraz opisu*

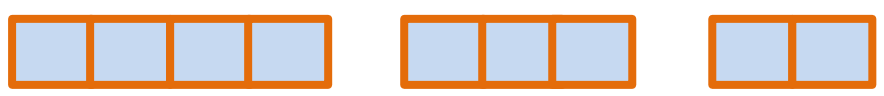

wpisać symbole zgodnie z poniższą legendą.

Kod szerokości pasma wyrażany jest w formacie składającym się z trzech liczb i jednej litery. Litera zajmuje pozycję kropki dziesiętnej i reprezentuje jednostkę szerokości pasma. Szerokości pasma reprezentowane są w następujący sposób:

dla pasma od 0.01 Hz do 999 Hz przyjmujemy H

dla pasma od 1.00 KHz do 999 KHz przyjmujemy K

dla pasma od 1.00 MHz do 999 MHz przyjmujemy M

dla pasma od 1.00 GHz do 999 GHz przyjmujemy G

Przykład: 12.6 KHz = 12K6.

Kod emisji wyrażany jest w formacie składającym się z trzech znaków.

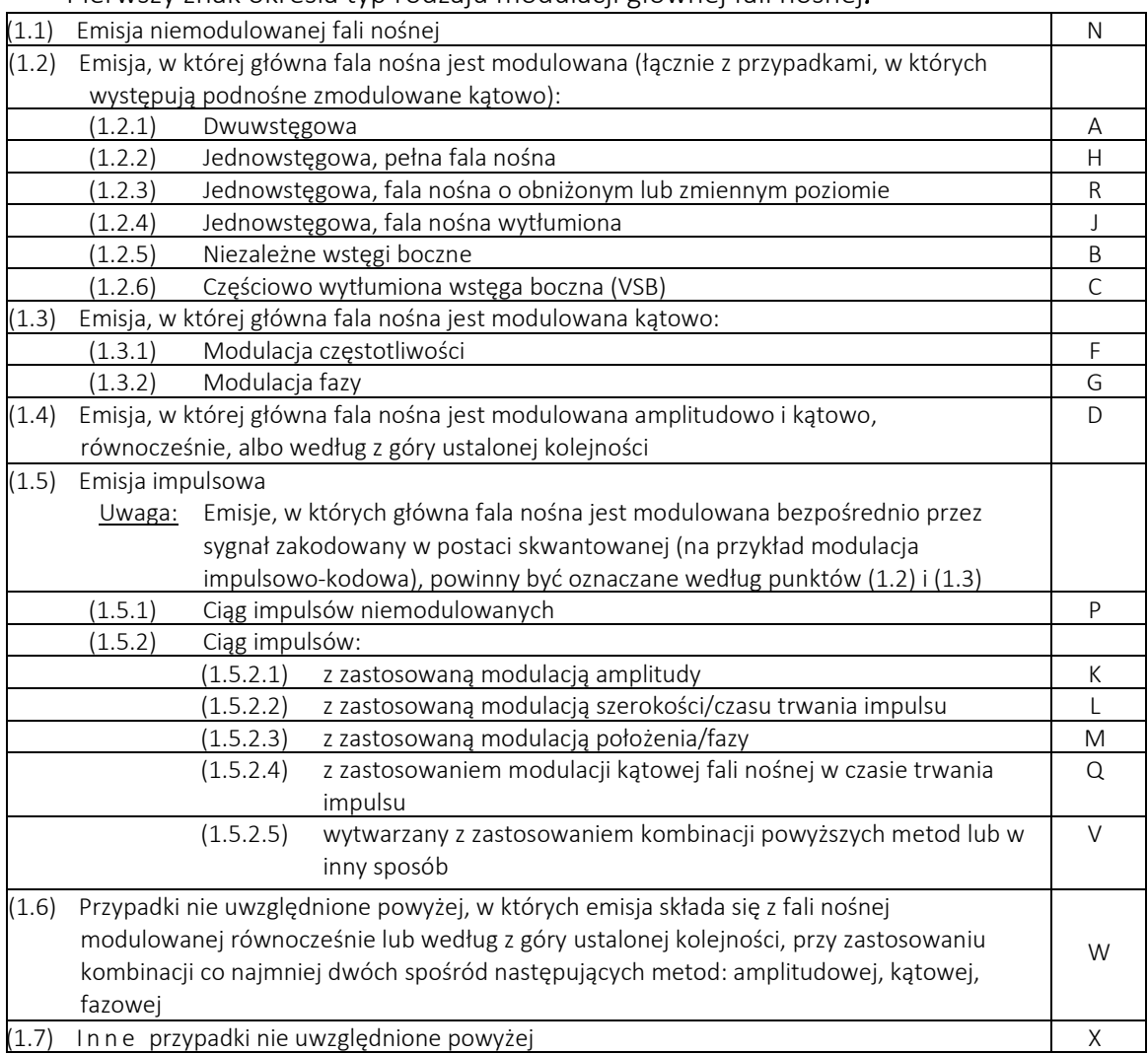

#### Pierwszy znak określa typ rodzaju modulacji głównej fali nośnej*:*

# Drugi znak określa charakter sygnałów modulujących główną falę nośną:

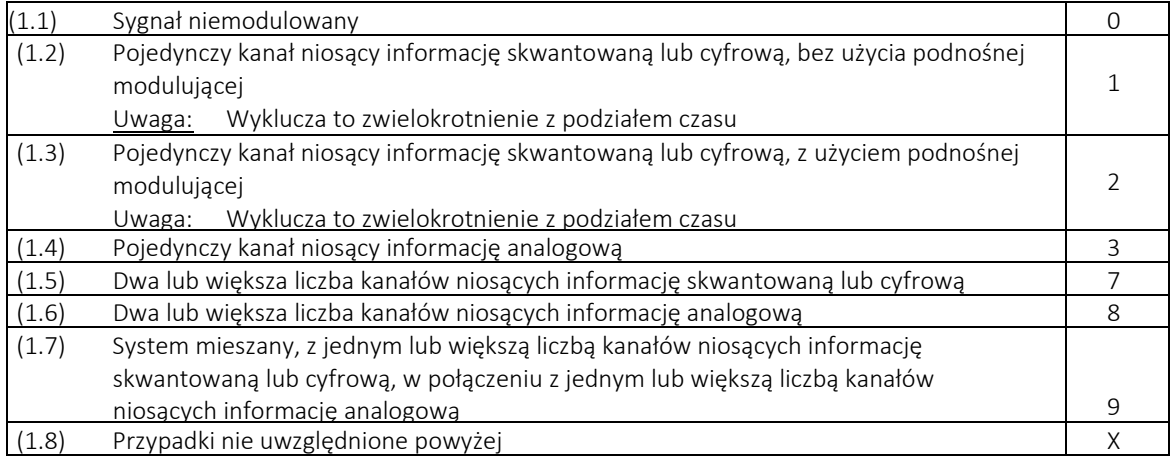

# Trzeci znak określa rodzaj przesyłanych informacji:

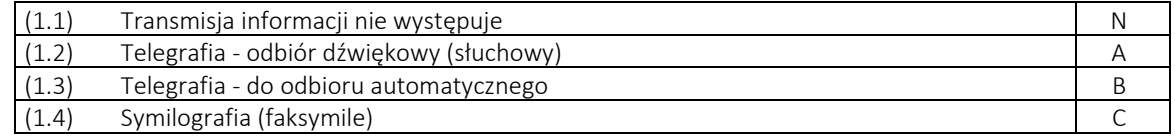

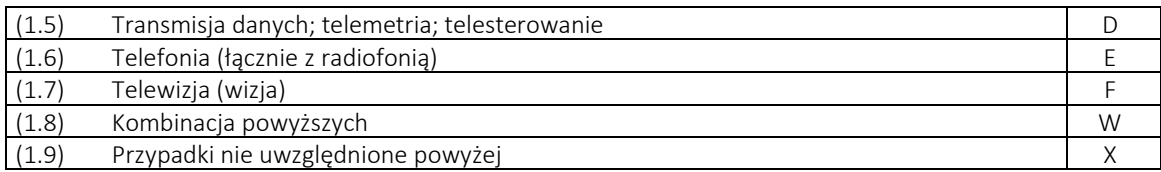

Kod opisu wyrażany jest w formacie składającym się z dwóch znaków.

Pierwszy znak określa charakterystykę sygnału*:*

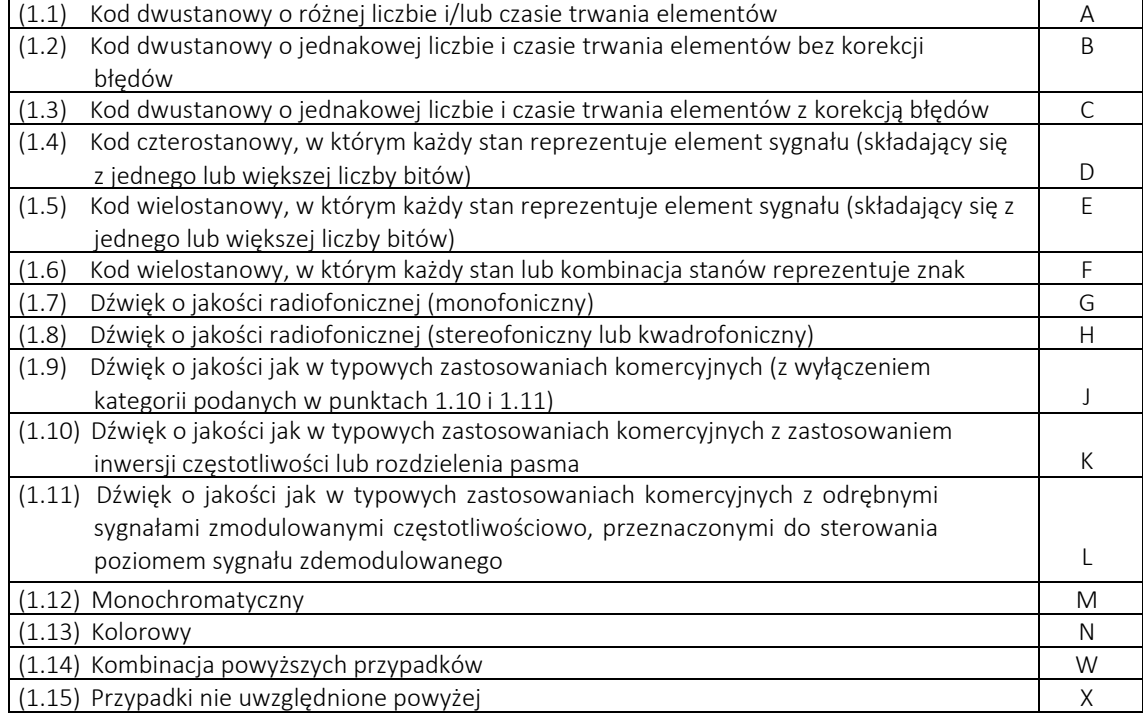

Drugi znak określa rodzaj zwielokrotnienia*:*

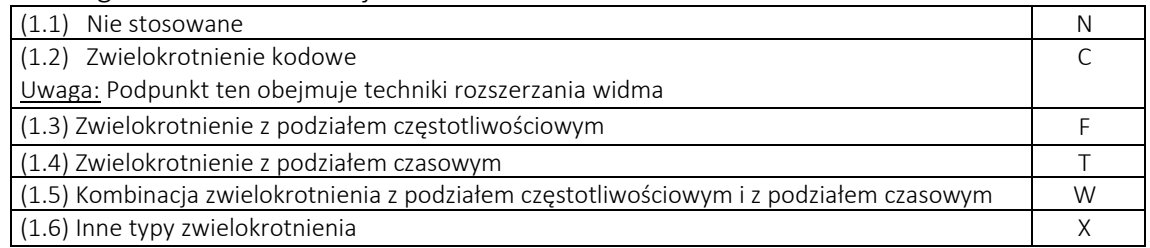

 *Charakterystyka anteny (nadawanie):* wpisać niezbędne dane dotyczące anteny zgodnie z zawartymi opisami;

#### 5. Załącznik nr 3

- *Dane techniczno-eksploatacyjne części odbiorczej stacji:* wpisać niezbędne zgodnie z zawartymi opisami. W przypadku pola dotyczącego kodu szerokości pasma, emisji oraz opisu stosować zasady opisane do części nadawczej
- *Charakterystyka anteny (odbiór):* wpisać niezbędne zgodnie z zawartymi opisami.

#### 6. Informacje o opłatach

- a. Składający wniosek lub pełnomocnictwo albo dokonujący zgłoszenia zobowiązany jest załączyć dowód zapłaty należnej opłaty skarbowej. Dowód ten pozostawia się w aktach sprawy z następującym zastrzeżeniem: na żądanie podmiotu, który dokonał zapłaty opłaty skarbowej, dowód zapłaty może zostać zwrócony, po uprzednim dokonaniu na jego odwrocie adnotacji określającej przedmiot opłaty skarbowej, kwotę uiszczonej opłaty, datę dokonania zgłoszenia albo złożenia wniosku lub pełnomocnictwa, potwierdzonej pieczęcią urzędową oraz podpisem osoby dokonującej adnotacji z podaniem imienia, nazwiska i stanowiska służbowego. Adnotacja taka powinna być dokonana także na wniosku, zgłoszeniu lub pełnomocnictwie, z zastrzeżeniem, że zamiast daty dokonania zgłoszenia albo złożenia wniosku lub pełnomocnictwa, należy określić datę wpłaty i numer pokwitowania lub numer rachunku bankowego, na który wpłaty dokonano.
- b. Od dnia 1 stycznia 2007 r. na podstawie art. 8 Ustawy z dnia 16 listopada 2006r. o opłacie skarbowej Dz.U. z 20218r. z późniejszymi zm. zwanej dale ustawą OPS, opłatę skarbową od dokonania przez Urząd Komunikacji Elektronicznej czynności urzędowej - wydania pozwolenia radiowego, a także od złożenia w urzędzie dokumentu stwierdzającego udzielenie pełnomocnictwa lub prokury (oraz jego odpisu, wypisu lub kopii) dokonuje się gotówką w kasie:

Urzędu Miasta Stołecznego Warszawy Dzielnicy Wola Al. Solidarności 90, 01-003 Warszawa, lub bezgotówkowo na rachunek bankowy:

# Centrum Obsługi Podatnika: 21 1030 1508 0000 0005 5000 0070,

# IBAN = PL21 1030 1508 0000 0005 5000 0070

- c. Obowiązek zapłaty opłaty skarbowej od dokonania czynności urzędowej, a więc wydania pozwolenia radiowego powstaje z chwilą złożenia wniosku o wydanie pozwolenia radiowego, a zatem do wniosku powinien być załączony dowód wniesienia takiej opłaty w wysokości:
	- 1939 zł od pozwoleń radiowych wydawanych w związku z wykonywaniem działalności polegającej na świadczeniu usług telekomunikacyjnych, dostarczaniu sieci telekomunikacyjnych lub udogodnień towarzyszących (załącznik do ustawy – część III, poz. 32),
	- 82 zł od pozostałych pozwoleń radiowych (załącznik do ustawy część III, poz. 44),
	- 17 zł od złożonego dokumentu pełnomocnictwa lub prokury oraz jego odpisu, wypisu lub kopii - do każdego stosunku pełnomocnictwa prokury (z wyjątkami zawartymi w załączniku ustawy OPS),
	- Zmiany pozwolenia w zakresie m.in. warunków technicznych wykorzystania częstotliwości, zmiana adresu siedziby podmiotu, któremu wydano pozwolenie nie podlegają opłacie skarbowej.
- d. Zgodnie z art. 9 ust. 2 pkt 2 ustawy OPS, opłata od wydania pozwolenia radiowego podlega zwrotowi jeżeli mimo zapłacenia opłaty nie dokonano czynności urzędowej.
- e. Podmiot, który uzyskał prawo do wykorzystywania częstotliwości określonych w rezerwacji częstotliwości lub pozwoleniu radiowym uiszcza roczne opłaty zgodnie z Rozporządzeniem Rady Ministrów z dnia 6 grudnia 2013r. w sprawie rocznych opłat za prawo dysponowania częstotliwością (Dz.U. z 2013., poz. 1586). Opłaty z tego tytułu winny być wnoszone na rachunek:

Urząd Komunikacji Elektronicznej ul. Giełdowa 7/9, 01-211 Warszawa Narodowy Bank Polski

Oddział w Warszawie

#### 75 1010 1010 0060 4422 3100 0000

f. Obowiązek uiszczania opłat powstaje w momencie doręczenia decyzji, o ile w decyzji nie wskazano terminu, od którego prawo przysługuje.